Most Advanced Proven Solution for the Container Handling Industry

Realtime Business Solutions

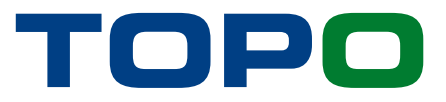

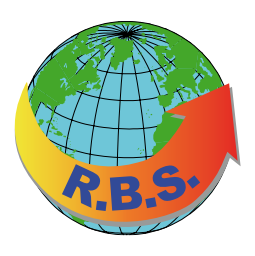

# **TOPO –** The Terminal Foundation System

Within TOPS Advanced the TOPO package is the terminal foundation system. TOPO is based on a .NET architecture connecting a smart client to an SQL based database. Usually terminals use Oracle databases for implementations. Based on the local setup a terminal can run multiple instances or sites on one TOPO database.

It supplies the terminal with all possibilities to automatically receive and manually manipulate information. All information is shared within the whole TOPS package between TOPO and TOPX. All TOPS modules are totally integrated in TOPS to support a seamless operation process at the terminal from

the foundation module to the graphical system. The TOPO system has an easy to use and intuitive GUI that is very well known by users of MS Windows. It supplies many standard Windows features and more – such as exporting every list from the system on-the-fly to Excel or HTML.

Beside the main application the TOPO solution comes with two outside modules:

- **.** TOPO EDI Server dealing with all in-/outbound EDI traffic
- **.** TOPO Report Server handling all scheduled reporting from the system

| Sustant                                                                                                    |                                                                                                    | $-101 \times$<br>all 001 Oil User Maintenance<br>CONCRETE CENTRUS ENERGY |                                                              |                    |
|----------------------------------------------------------------------------------------------------|----------------------------------------------------------------------------------------------------|--------------------------------------------------------------------------|--------------------------------------------------------------|--------------------|
| <b>. 3-1 alm 8 3</b><br>501 - Oli Dock Yard Hainbroamin<br>502 - Berth Maintenance<br>503 - Special Handling Code Maintenance | - Ful Nate: Contameteda SCONg<br>Officer<br>CD4<br><b>CHE User Class</b><br>Contamerbrocken-Fahrer<br>ю |                                                                          |                                                              |                    |
| 584 - Internal Move Code Maintenance                                                                                          | <b>Off then</b>                                                                                         |                                                                          | <b>CHE User List</b><br><b>CHE Lister Class Trail Nation</b> | <b>Undate Tree</b> |
| SRS - Customer Maintenance                                                                                                    | $\blacktriangleright$ 1004                                                                              |                                                                          | <b>Containinfacilia 18 Ohio</b>                              | INVOLVIDEN 15.37   |
| 505 - Damage Code Maintenance                                                                                                 | lcos                                                                                                    |                                                                          | Cataretrobe 9:05                                             | 92/03/3004 11:50   |
| 507 - Container Trefin Malchesare in                                                                                          | <b>ICO6</b>                                                                                             | κ                                                                        | Cartererbridge 36 Os                                         | TWI 1/2004 17:35   |
| <b>SOS</b> - Haranbox Class Haster Haintsmass                                                                                 | lim                                                                                                    |                                                                          | Contamerbolche fil: CO                                       | 17/12/2004 12:29   |
| 509 - Port Maintenance                                                                                                    | ko                                                                                                    |                                                                          | Contemprobable St. 08                                        | SOVIETSKIM ES/GE   |
| 510 - Stack Function Maintenance                                                                                              | loss                                                                                                    |                                                                          | Containerte Grie St. 09                                      | 21/01/2004 15:08   |
| S11 - Special Block Action                                                                                                    | ю                                                                                                    |                                                                          | Containerbrudes St. 36                                       | 23/01/2004 17:38   |
| 512 - ISO Conversion Maintenance                                                                                              | lcii                                                                                                    |                                                                          | Containedación SC 11                                         | 21/01/2004 15:29   |
| 513 - Uner Halebroarde                                                                                                    |                                                                                                    |                                                                          |                                                              |                    |
| S14 - Port - Terminal Magging                                                                                                 | 171<br>Count                                                                                            |                                                                          |                                                              |                    |
| 516 - Rad Station Haintenance                                                                                                 |                                                                                                    |                                                                          |                                                              |                    |
| S17 - Freight Forwarder Maintenance                                                                                           | $-5$ em (FT)                                                                                            | <b>Selvice BFS3</b>                                                      | Clear (FtG)<br><b>PHK (F11)</b>                              | <b>Caree</b>       |
| 518 - Container No Series                                                                                                    |                                                                                                    |                                                                          |                                                              |                    |
| 5 \$19 - Repair Status and Assigned Special Handling Code                                                                     |                                                                                                    |                                                                          |                                                              |                    |
| S20 - Lines TOPS ESD                                                                                                    |                                                                                                    |                                                                          |                                                              |                    |
|                                                                                                    |                                                                                                    |                                                                          |                                                              |                    |
| <b>Note</b>                                                                                                    |                                                                                                    |                                                                          |                                                              |                    |
|                                                                                                    |                                                                                                    |                                                                          |                                                              |                    |
| 1.038111                                                                                                    |                                                                                                    |                                                                          |                                                              |                    |

TOPO Foundation

#### General Features

- **.** Security access control
- **.** System reference codes for data validation
- **.** Vessel operation
- **.** Truck gate operation
- **.** Rail operation
- **.** Container operation
- **.** CFS operation
- **.** Equipment operations and statistics
- **.** Vessel/Yard/CFS billing and invoicing
- **.** Reports (standard and customized)
- **.** EDI processing EDIFACT and customized
- **.** Audit logs
- **.** Online help
- **.** Web terminal view
- **.** Supports multiple languages

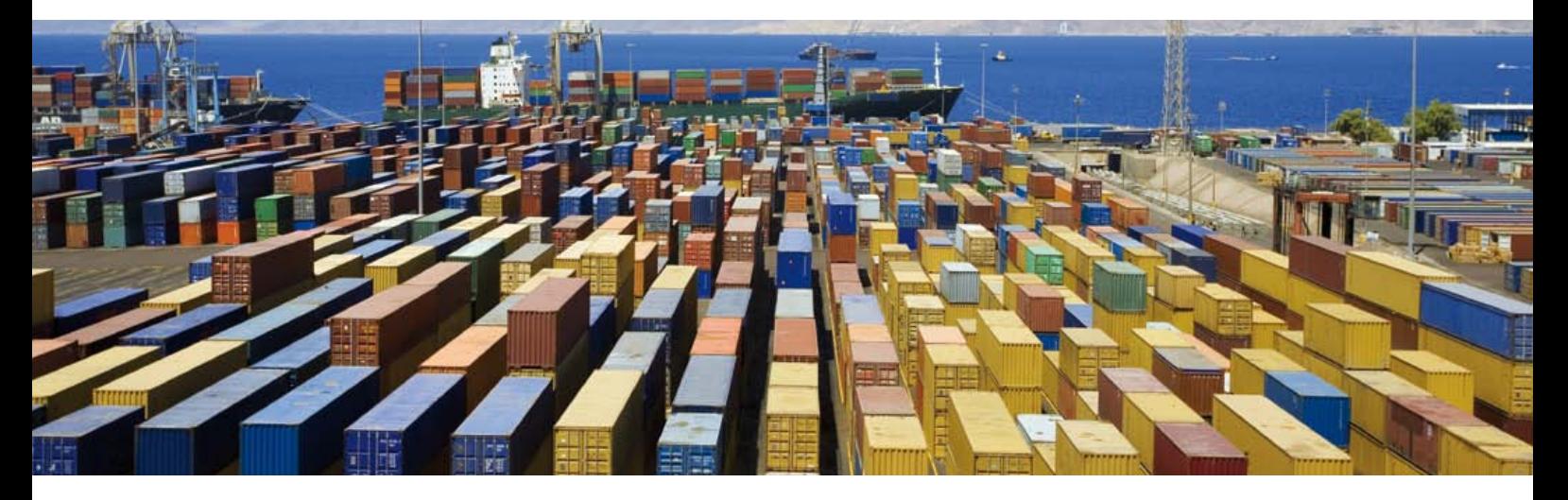

#### Vessel

The vessel operation is totally integrated in TOPS. Prior to a vessels arrival the vessel schedule is created in the foundation system before it is passed to the graphical system.

The graphical system processes the vessel in real-time while the foundation system has many functions for processing vessels and operational history.

#### **Container**

The TOPS system records all the standard industry container details. Container details can be re-advised by EDI such as BAPLIE, discharge lists, load lists, bookings and also entered on TOPS online screens. There are many screens available for the processing of container details such as changing a container's number, stuffing, stripping , recording the inspection of a container, monitoring reefers, processing 'Stops' (holds), processing release orders and many more.

### Gate/Truck

The Gate/Truck operation is totally integrated in TOPS. Trucks are processed at the gate for receival, delivery and transit containers. Truck visits may be scheduled by truck bookings or they may be random. Receival of full containers may be pre-advised by bookings and containers may be delivered based on release orders. All truck processing at the gate, in the yard and at the outgate is time-stamped.

Various screens display trucks currently in the yard and historical and statistical details of truck visits.

## **CFS**

The CFS system is totally integrated with the terminal operation. It processes the receival of export cargo, the planning of cargo to be stuffed into single or multiple containers, it records the stuffing of the cargo into the actual container and the movement of the containers from the CFS to the export stacks. It records the movement of import LCL container to the CFS where they are stripped and the cargo stacked in the CFS before delivery. Multiple reports are available and billing of the CFS activity is also an optional feature.

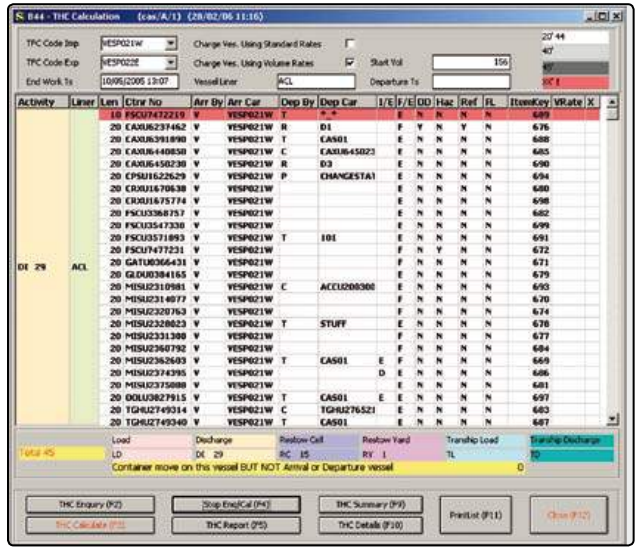

Vessel activity enquiry

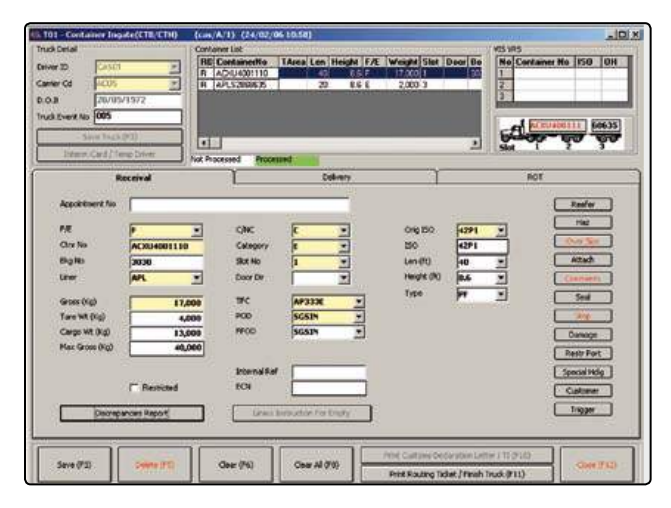

Gate/truck operation

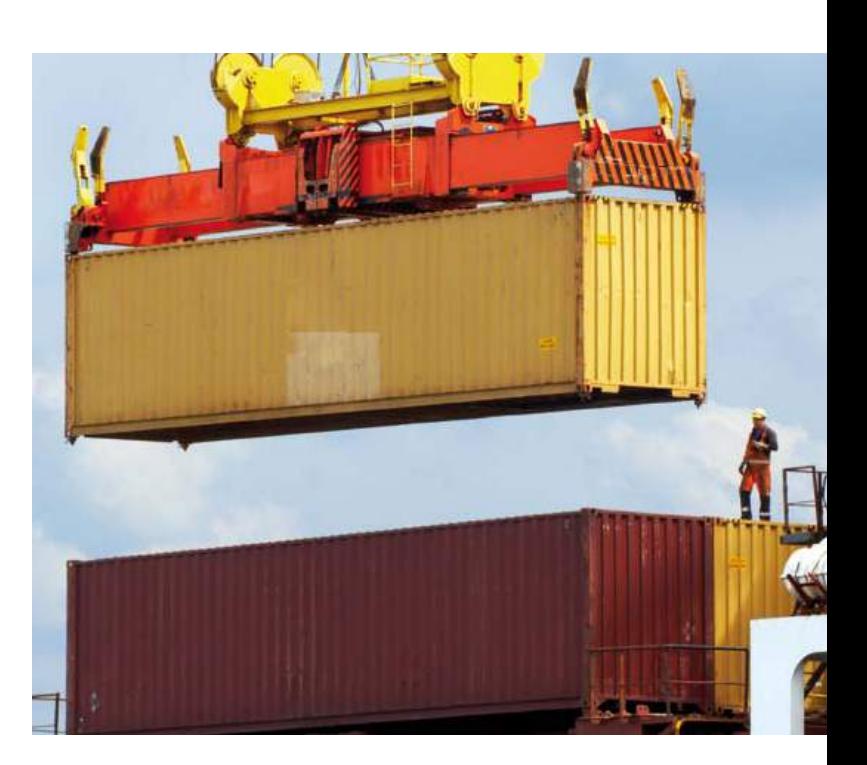

#### **Billing**

The billing system is integrated with the TOPS terminal operation and calculates container yard activity charges, full container storage charges, empty container storage charges, and terminal handling charges and vessel charges. The charges are then consolidated on a periodic basis or by vessel and passed on to a third party financial system for invoicing. It supports multiple currencies.

## Rail

Prior to a train's arrival the train consist is received and processed in the foundation system before it is passed to the graphical system where the planning of the unloading is carried out. Following the planning, the actual unloading of the train is carried out using the wireless system.

Outbound trains are also processed in both the foundation and graphical systems.

## EDI Server

Processes 'In-house' EDI message formats or EDIFACT formats. The standard set of EDIFACT messages is delivered with the TOPO EDI Server. 'In-house' EDI message formats received from external parties are mapped to the TOPS system. Messages sent to external parties are mapped from the TOPS system to the format that the customer has contracted to receive.

## Report Server

The report server supplies the possibility to use the TOPS standard reports or plug-in new own reports developed in Crystal report. The report server handles all the scheduled reporting for the terminal such as weekly inventory report.

## Web Solution

Provides access to the TOPS system information for authorized customers by internet access. It also provides real-time updating of bookings and trucking appointments, enquiry on vessel schedules, bookings, release orders, container details, truck details etc. Customers may also access online reports which can be output in various formats.

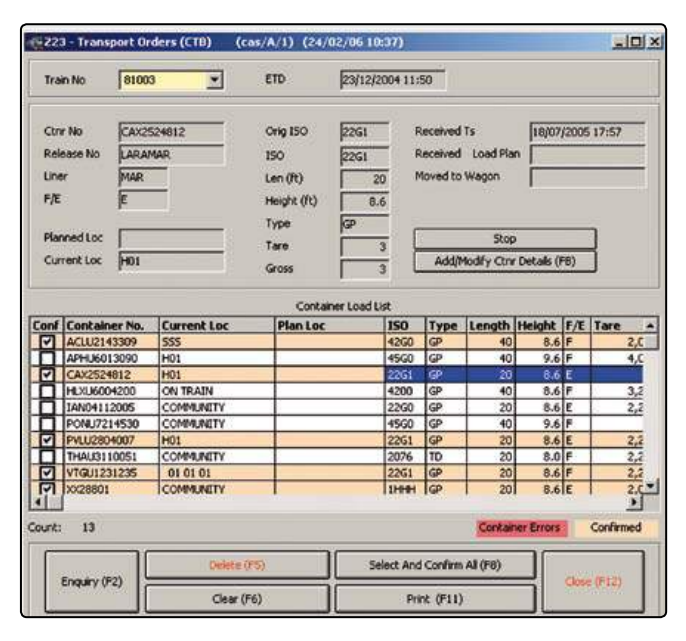

Train information

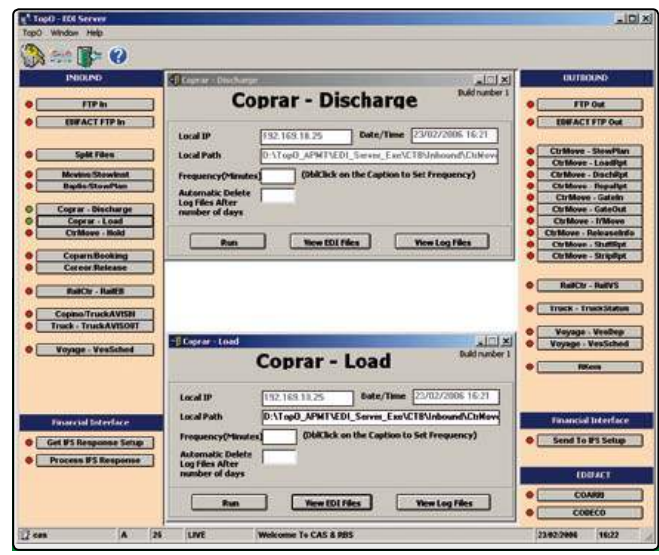

TOPO EDI server

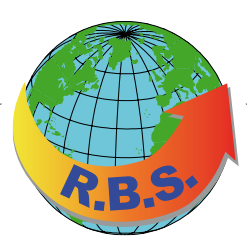

**Realtime Business Solutions Pty. Ltd.**  sales@rbs-tops.com www.rbs-tops.com

**RBS EMEA UG** sales@rbs-emea.com www.rbs-emea.com